# **RADIUS Authentication - Bug #677**

## **Error when enabling RADIUS user script**

11/22/2013 06:37 AM - Luke Murphey

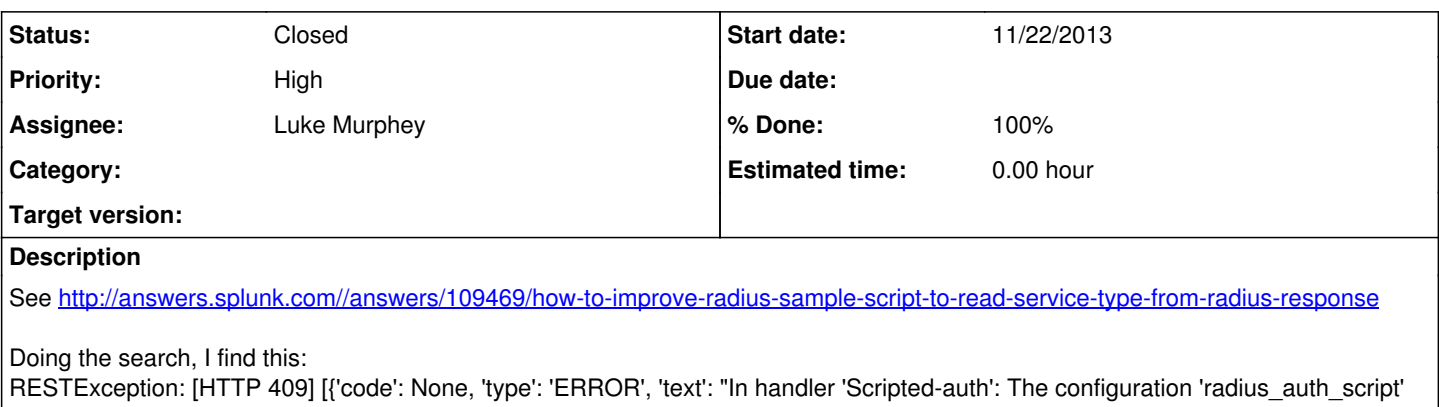

already exists."}] But I did erase the configuration file I added for the script.. is the restart after installing the app not enough, maybe?

### **History**

### **#1 - 11/22/2013 07:03 AM - Luke Murphey**

Trying to figure out what is happening here. It is possible that a RESTException is now thrown instead of a ResourceNotFound. See [http://lukemurphey.net/projects/splunk-radius-auth/repository/revisions/68/entry/trunk/src/bin/radius\\_auth\\_rest\\_handler.py#L471](http://lukemurphey.net/projects/splunk-radius-auth/repository/revisions/68/entry/trunk/src/bin/radius_auth_rest_handler.py#L471)

#### **#2 - 11/22/2013 07:58 AM - Luke Murphey**

I'm having a hard time reproducing the problem.

Here are the most likely candidates:

- **radius\_auth\_rest\_handler::setAuthenticationScriptStatus**: enables or disables with a call to "admin/Scripted-auth"
- **radius\_auth\_rest\_handler::configureAuthenticationScript**: creates the radius\_auth\_script stanza

Potential reasons

- 1. An existing stanza already exists but the REST handler isn't detecting it
- 2. The user lacks admin privileges

Questions I have:

- 1. Does the stanza already exist?
- 2. Where is the exception being thrown from? Is a stacktrace in the logs?

## **#3 - 11/26/2013 06:29 AM - Luke Murphey**

### Here is the traceback:

Traceback (most recent call last): File "/opt/splunk/etc/apps/radius\_auth/bin/radius\_auth\_rest\_handler.py", li ne 581, in handleEdit self.configureAuthenticationScript(not disabled) File "/opt/splunk/etc/apps/radius\_auth/bin/radius\_auth\_rest\_handler.py", line 201, in wrapper r = fx(self, arg

s, \*kwargs) File "/opt/splunk/etc/apps/radius\_auth/bin/radius\_auth\_rest\_handler.py", line 493, in configureAuthenticationS cript entity.setEntity( en, sessionKey = self.getSessionKey() )

The issue is in configureAuthenticationScript.

### **#4 - 11/26/2013 07:02 AM - Luke Murphey**

*- Status changed from New to In Progress*

### **#5 - 11/26/2013 08:05 AM - Luke Murphey**

The issue was caused by a stray authentication stanza being left behind.

## **#6 - 11/26/2013 08:05 AM - Luke Murphey**

- *Status changed from In Progress to Closed*
- *% Done changed from 0 to 100*